# Conception et Fabrication Assistées par Ordinateur (C.F.A.O.) LE TRAITEMENT CONTINU DE <sup>L</sup>'INFORMATION - GÉNÉRALITÉS

## Généralités :

La réalisation d'une pièce à l'aide d'une machine outil à commande numérique (MOCN) s'effectue à travers une chaîne continue d'informations. Le traitement continu de l'information :

- A partir d'une idée d'objet technique on réalise un <mark>dessin</mark> à l'aide d'un logiciel de conception. IL s'agit de modeleur surfacique tel que <mark>Solidworks</mark>
- La forme à usiner est sélectionnée à partir de ce dessin.
- Cette forme est convertie en un fichier d'usinage compréhensible par le logiciel pilotant la MOCN.
- Une interface électronique pilote la **partie opérative** de la machine à partir du fichier d'usinage

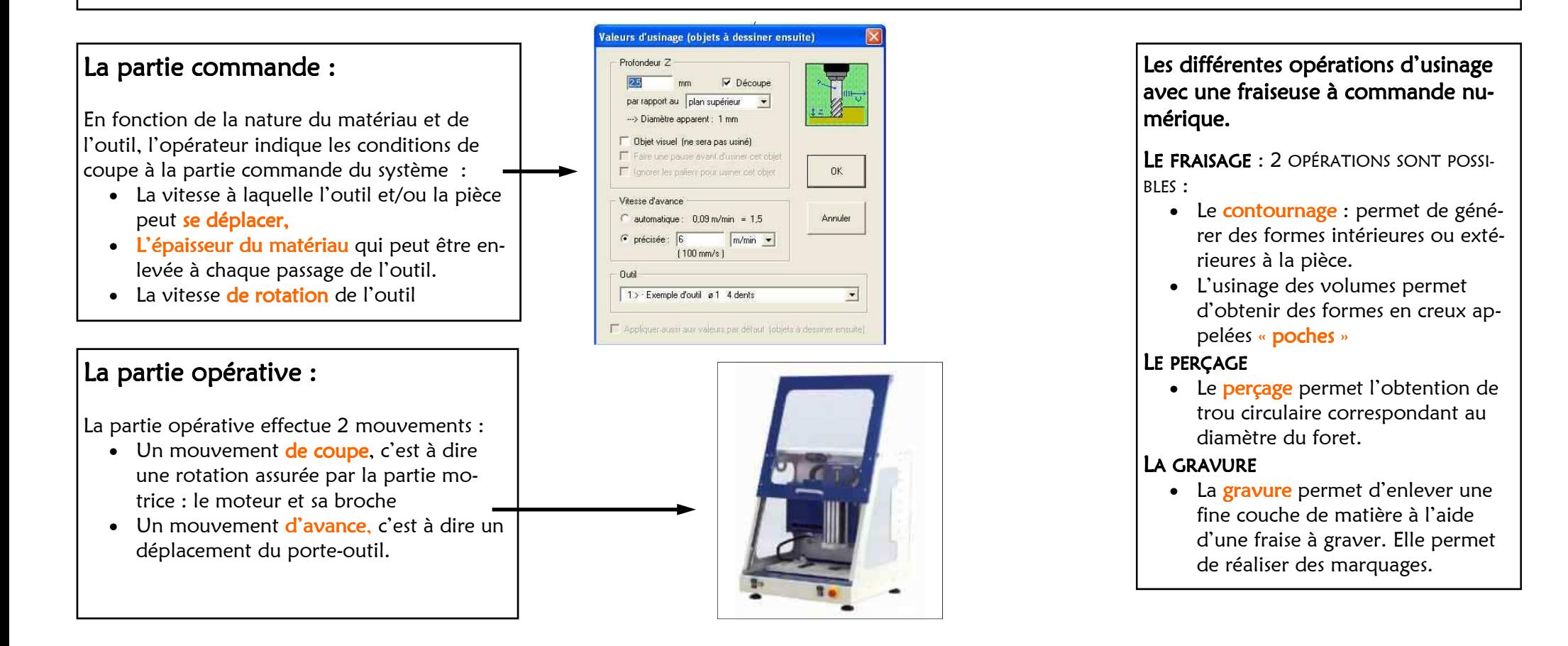

## Conception et Fabrication Assistées par Ordinateur (C.F.A.O.) LE TRAITEMENT CONTINU DE <sup>L</sup>'INFORMATION

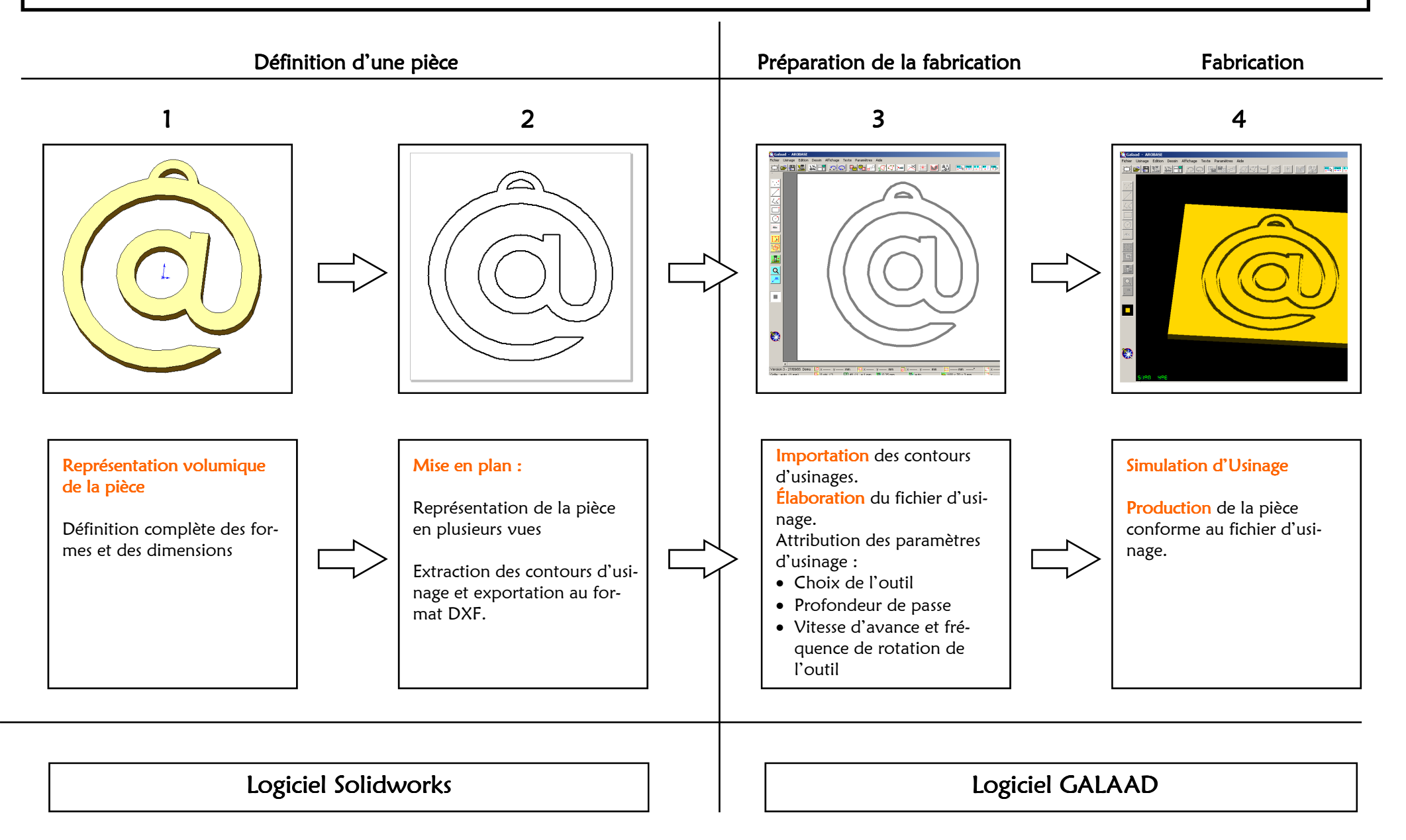

## Conception et Fabrication Assistées par Ordinateur (C.F.A.O.) LA PARTIE OPÉRATIVE

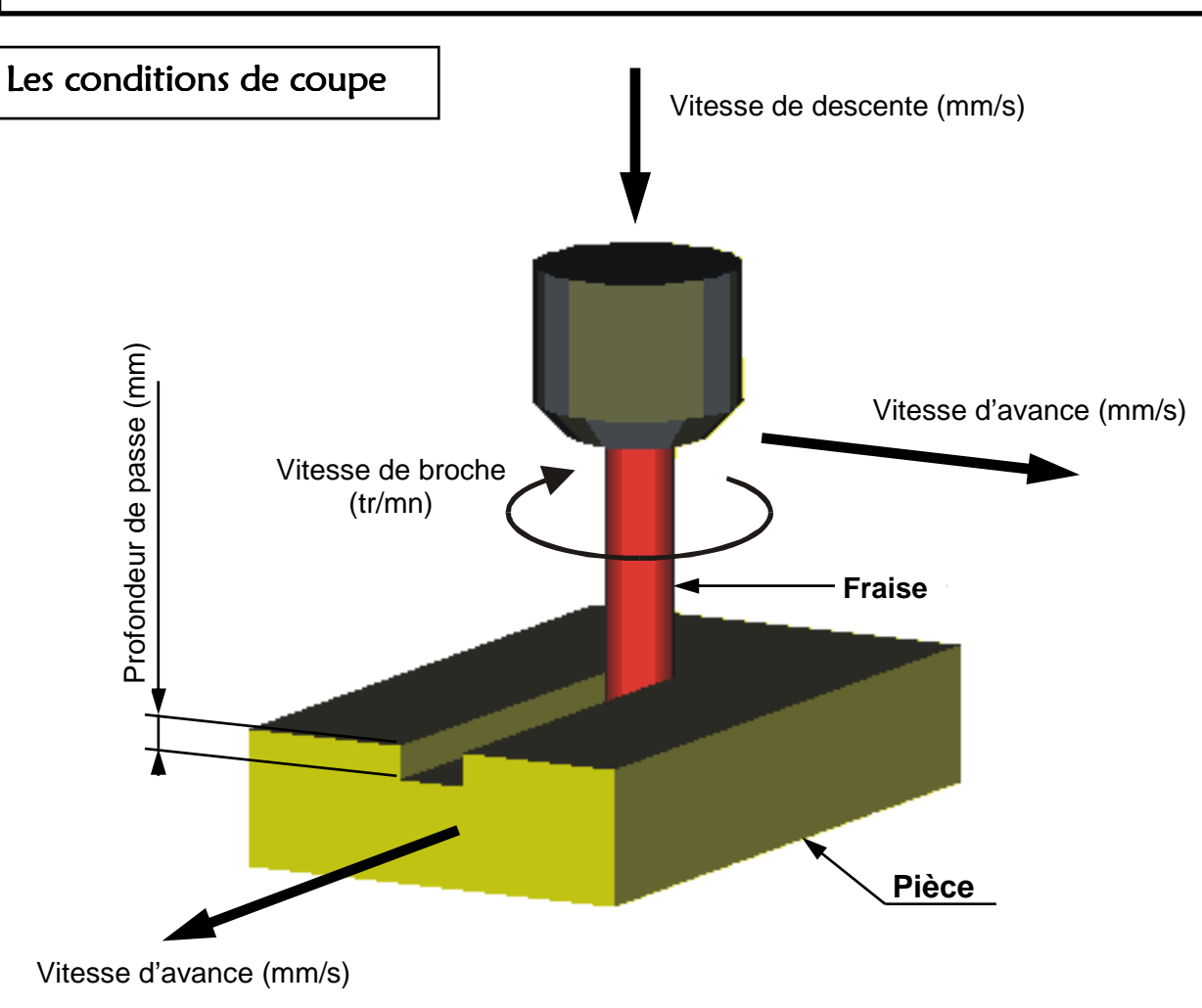

Définir les conditions de coupe, c'est choisir **en fonction du matériau à usiner** :

- La fréquence de rotation de l'outil
- La vitesse d'avance
- La profondeur de passe

## A retenir :

 $\bullet$  La machine outil à commande numérique  $\;$ est un système automatisé composé d'un ordinateur relié à une machine-outil. L'ordinateur est capable de traiter des données et de les stocker en vue de piloter la machine-outil qu usine des pièces.

### • Le Fraisage

 Le fraisage est une opération d'usinage. Au cours du fraisage l'outil, appelé fraise, est animé d'un mouvement de rotation et la pièce est animée d'un mouvement d'avance.

#### • La vitesse d'avance

 C'est la vitesse à laquelle l'outil et/ou la pièce se déplace. Elle est exprimée en millimètres par seconde. (mm/s)

#### La fréquence de rotation :

 C'est la vitesse de rotation de l'outil. Elle est exprimée en tours par minute (tr/mn)

La profondeur de passe : (ou d'usinage)

 C'est l'épaisseur du matériau qui peut être enlevé à chaque passage de l'outil. Elle est exprimée en millimètres

### • Le fichier d'usinage :

 Il regroupe toutes les informations (trajectoires d'outils et paramètres d'usinage) qui permettent de piloter une machine-outil.